# **simplerouter**

*Release 1.1.1*

May 02, 2015

#### Contents

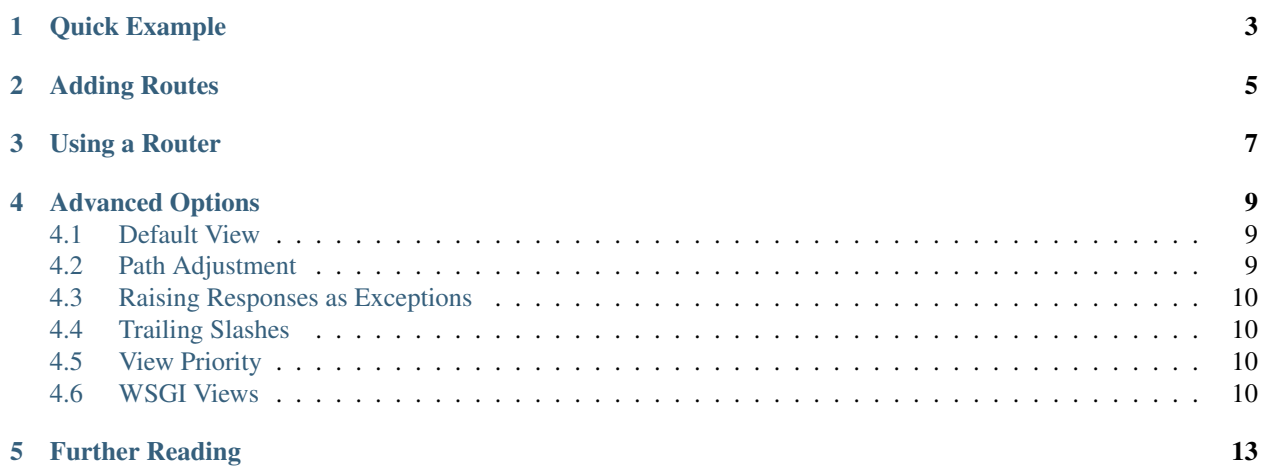

simplerouter is a simple WSGI/WebOb router partially based on the router described in [WebOB's DIY Framework](http://docs.webob.org/en/latest/do-it-yourself.html) [Tutorial.](http://docs.webob.org/en/latest/do-it-yourself.html)

# **Quick Example**

<span id="page-6-0"></span>app.py:

```
from simplerouter import Router
router = Router()# view names are composed of modulename:function
router.add_route('/post/{name}', 'views:post_view')
router.add_route('/', 'views:index_view')
application = router.as_wsgi
if __name__=='__main__':
   from wsgiref.simple_server import make_server
   make_server('', 8000, application).serve_forever()
views.py:
from webob import Response
def post_view(request):
   post_name = request.urlvars['name']
    # ... process post_name
   return Response("Post output for %s"%post_name)
def index_view(request):
    return Response("Site index")
```
#### **Adding Routes**

<span id="page-8-0"></span>The Router object is composed of mappings of paths to views called routes, and are added using the Router.add\_route() method. The route path is matched against the Request's path  $info<sup>-1</sup>$  $info<sup>-1</sup>$  $info<sup>-1</sup>$  variable, and the view is either a callable, or a string indicating the location of a callable in module name:callable name format.

```
router.add_route('/path', viewfunc)
router.add_route('/path', 'module.views:named_view')
```
Route paths may contain variables, which are indicated by curly braces:

```
router.add_route('/path/{variable}/extra', viewfunc)
```
By default, path variables will match any string not containing a forward slash. Normally, a variable matches any character other than a forward slash, but an alternate regular expression can be provided after variable name with a colon character:

router.add\_route(r'/path/{variable:\d+}', viewfunc)

Any path variables specified in the route path can be accessed in a dictionary attached to the Request object called urlvars:

```
def viewfunc(request):
    return Response(request.urlvars['var1'])
```
router.add\_route('/path/{var1}/{var2}', viewfunc)

Path variables may also be provided via the vars keyword to Router.add\_route(), which will cause them to appear in the urlvars dictionary. This could be useful if a view expects them but the route path doesn't contain them:

route.add\_route('/list', viewfunc, vars={'page' : 1})

Routes can be added to a router on creation without needing additional Router. add route () calls:

```
router = Router(('/list', viewfunc, { 'vars' : {'page' : 1} }),
    ('/list/{page:\d+}', viewfunc)
\lambda
```
<span id="page-8-1"></span><sup>&</sup>lt;sup>1</sup> The path portion of a URL (the portion of the URL after the domain name) is further split into two parts called script\_name and path\_info. The script\_name portion of URL indicates the path that is directly associated with the web application, and the path\_info portion is the part of the URL after it. For a web application that is associated with an entire domain, the script\_name would be blank, and the path\_info would be the entire url path. It is the path\_info that the Router object matches route paths against.

# **Using a Router**

<span id="page-10-0"></span>The Router object is a callable that takes WebOb's Request object. To use it, you would construct the Request object from the WSGI environ, and then call the resulting Response object as a WSGI application:

```
def application(environ, start_response):
    # create request object
    request = Request(environment)# invoke router
    response = router(request)
    # complete request
    return response(environ, start_response)
```
Alternatively, the Router.as\_wsgi method may be used to do this automatically, so long as you don't need to do any extra processing and aren't using the Router object within a larger framework:

```
application = router.as_wsgi
```
#### **Advanced Options**

#### <span id="page-12-1"></span><span id="page-12-0"></span>**4.1 Default View**

By default, a Router will return WebOb's HTTPNotFound error response if no view manages to return a valid response. This behavior can be changed by providing a different view via the default keyword to the Router initializer.

router = Router(default="module:error\_view")

# <span id="page-12-2"></span>**4.2 Path Adjustment**

By default, the script\_name and path\_info of a Request are not adjusted when used with a view. Normally, this wouldn't make much sense, as a route matches an entire url path, but this also makes it impossible to use a Router as a view within another Router.

To facilitate this, the Route.add\_route() method accepts the path\_info keyword, which may be a regular expression (or True, which is a synonym for the regular expression  $/\cdot\cdot\cdot$ ). Matching requests are altered such that the script name has the route path appended to it, and the path info is replaced with the path info keyword.

Consider the following the example:

```
example_router = Router()
example_router.add_route('/', 'example.views:index_view')
example_router.add_route('/info', 'example.views:info_view')
example_router.add_route('/help', 'example.views:help_view')
router = Router()
```
router.add\_router('/example', example\_router, path\_info='/.\*')

The following table indicates which view would be called and how the script\_name and path\_info would be altered:

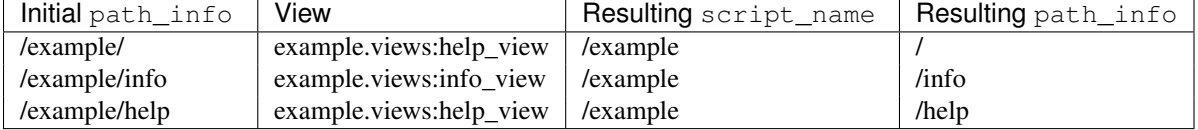

# <span id="page-13-0"></span>**4.3 Raising Responses as Exceptions**

In addition to being returned normally, responses can be returned to the router by being raised by the raise statement. While this isn't usually used, this can be useful in certain circumstances, such as to prevent certain view decorators from running normally.

Only subclasses of webob.exc.HTTPException can be returned by being raised. Normal Response objects do not qualify, but all subclasses of webob.exc.HTTPException that have been predefined by WebOB are also Response objects.

# <span id="page-13-1"></span>**4.4 Trailing Slashes**

If try\_slashes is passed to the Router initializer, then the Router object will attempt to determine if a failed request would have instead succeeded if the trailing slash on the url had instead been omitted or provided. If an alternate matching route is found, then a HTTP temporary redirect response will be returned that will tell the user's browser to use the correct URL.

```
router = Router(try_slashes=True)
router.add_route('/path', viewfunc)
response = router(Request.blank('/path/'))
# response will be a redirect
```
If this option is used, it's a good idea to make sure that any views that are capable of returning None should opt out of this check by setting no\_alt\_redir in the Router.add\_route registration function:

router.add\_route('/path', viewfunc, no\_alt\_redir=True)

Under certain circumstances failure to handle this could result in an infinite redirect loop, which is why try\_slashes is not default behavior.

# <span id="page-13-2"></span>**4.5 View Priority**

Routes are checked in the order that they are added. While this behavior is not likely to change, it still might be desirable set the priority of a route without altering the order that they are originally added, which can be done by supplying the Router.add\_route method with the priority keyword:

Router.add\_route('/path', viewfunc, priority=10)

Routes with higher number priorty values are matched against before routes with lower number priority values.

# <span id="page-13-3"></span>**4.6 WSGI Views**

A WSGI application can be provided as a view if the wsgi keyword is provided to the Router.add\_route method:

```
def app_view(environ, start_response):
    start_response('200 OK', [('Content-Type', 'text/plain')])
    return [b'hello, world\n']
```
router.add\_route('/hello', app\_view, wsgi=True)

Note: Most WSGI Applications do their own URL processing, so the wsgi keyword implies the path\_info keyword as described in [Path Adjustment.](#page-12-2) The implicitly enabled path\_info handling can be turned off by passing path\_info=False to Router.add\_route().

**Further Reading**

- <span id="page-16-0"></span>• [PEP3333 \(WSGI Specification\)](http://www.python.org/dev/peps/pep-3333/)
- [WebOb documentation](http://webob.readthedocs.org/en/latest/)